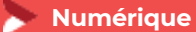

# **Actualiser son site Internet**

**1 jour - 7 heures**

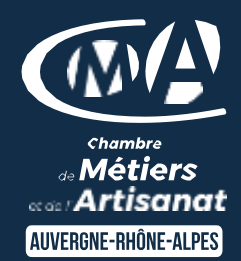

#### **OBJECTIFS ET COMPÉTENCES VISÉES**

- Mettre à jour le contenu de son site internet
- Améliorer son site existant et son référencement

#### **PROGRAMME**

### Pour optimiser sa participation : avoir un site internet sur Wordpress

- Les étapes préalables  $-1/2$  jour :
	- **P** Préambule : les vérifications à faire (au niveau front office et back office) pour s'assurer du bon fonctionnement du site
	- **Recueil des besoins des participants**
	- Bilan du site actuel
	- **Rappel de bases essentielles sur un site internet**
	- Analyse des points d'amélioration pour optimiser la mise en page et les images du site
- Modalités d'actualisation de son site  $\frac{1}{2}$  jour :
	- **P** Prise en main sur les cas des participants pour : Optimiser le référencement de leur site
	- Actualiser le contenu de leur site (textes, photos...)
	- **Analyser les statistiques de visite du site**

#### **MATÉRIEL ET MODALITÉS PÉDAGOGIQUES**

- Formation en présentiel et en classe virtuelle
- Modalités pédagogiques : Formation alternant théorie et exercices pratiques . Présentation /démonstration sur vidéo projecteur ou tableau – mise en situation

#### **FORMATEUR**

Pour plus d'information sur le profil du formateur, contacter le Pôle Formation Continue

## **MODALITÉS D'ÉVALUATION**

Evaluation des acquis par le formateur (tour de table et mise en situation) Evaluation de satisfaction

### **ACCESSIBILITÉ**

Places de parking PMR devant le bâtiment et ascenseur pour accéder au bâtiment. Boucle auditive pour les personnes malentendantes.

Référent Handicap est à votre disposition : Karine Baudry à contacter au 04 74 47 49 55

Mise à jour le 27 décembre 2023

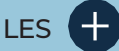

- **D** Echanges entre pairs
- **O** Gagner en autonomie sur la gestion de votre site internet
- **D** Taux de satisfaction : [détail sur](https://www.cma-auvergnerhonealpes.fr/taux-de-satisfaction-de-reussite-de-nos-formations) [le site internet](https://www.cma-auvergnerhonealpes.fr/taux-de-satisfaction-de-reussite-de-nos-formations)

# PUBLIC

- **O** Chef d'entreprise
- **O** Conjoints
- **D** Salarié
- **D** Demandeurs d'emploi

#### PRÉREQUIS

Aucun

LIEU [Voir notre site internet](https://www.cma-ain.fr/formations/actualiser-son-site-internet-wordpress)

## DATES / HORAIRES

[Voir notre site internet](https://www.cma-ain.fr/formations/actualiser-son-site-internet-wordpress)

## TARIF

224 € nets de taxe

Prise en charge possible selon votre statut (artisan, salarié, conjoint).

# DÉLAI D'ACCÈS

Si le seuil de 6 stagiaires est atteint, inscription possible jusqu'à 8 jours de la date de session

## **CONTACT**

Service Formation - CMA01 102 Bd Edouard Herriot 01000 BOURG EN BRESSE 04 74 47 49 08 / 04 74 47 49 57 formation.ain@cma-auvergnerhonalpes.fr

Siret : 130 027 956 00015 Enregistré sous le numéro 84691788769. Cet enregistrement ne vaut pas agrément de l'Etat.

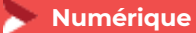

# **Actualiser son site Internet**

**1 jour - 7 heures**

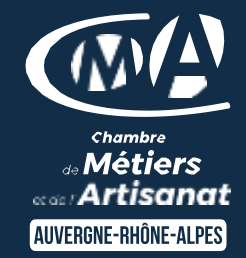

## **MODALITES CLASSES VIRTUELLES**

- PC équipé de CHROME ou FIREFOX à jour avec une connexion internet
- Micro et haut parleur
- Casque audio conseillé
- Webcam
- Adresse mail consultable

Modalités de suivi et d'évaluation spécifiques aux séquences de formation à distance : Outils identiques à la modalité en présentiel réalisé à distance.

Moyens d'organisation, d'accompagnement ou d'assistance, pédagogique et technique, mis à disposition du stagiaire ZOOM ou TEAMS et le cas échéant, plateforme LMS spécifique.

Contact technique : 04.72.43.43.52 Référent : Estelle Rancon

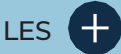

- **D** Echanges entre pairs
- **O** Gagner en autonomie sur la gestion de votre site internet
- **D** Taux de satisfaction : [détail sur](https://www.cma-auvergnerhonealpes.fr/taux-de-satisfaction-de-reussite-de-nos-formations) [le site internet](https://www.cma-auvergnerhonealpes.fr/taux-de-satisfaction-de-reussite-de-nos-formations)

# PUBLIC

- **O** Chef d'entreprise
- **O** Conjoints
- **D** Salarié
- **D** Demandeurs d'emploi

## PRÉREQUIS

Aucun

LIEU [Voir notre site internet](https://www.cma-ain.fr/formations/actualiser-son-site-internet-wordpress)

## DATES / HORAIRES

[Voir notre site internet](https://www.cma-ain.fr/formations/actualiser-son-site-internet-wordpress)

## TARIF

224 € nets de taxe

Prise en charge possible selon votre statut (artisan, salarié, conjoint).

# DÉLAI D'ACCÈS

Si le seuil de 6 stagiaires est atteint, inscription possible jusqu'à 8 jours de la date de session

# **CONTACT**

Service Formation - CMA01 102 Bd Edouard Herriot 01000 BOURG EN BRESSE 04 74 47 49 08 / 04 74 47 49 57

formation.ain@cma-auvergnerhonalpes.fr

Siret : 130 027 956 00015 Enregistré sous le numéro 84691788769. Cet enregistrement ne vaut pas agrément de l'Etat.